#### **Flow Control in C++ Conditionals & Loops**

#### **CS 16: Solving Problems with Computers I** Lecture #4

Ziad Matni Dept. of Computer Science, UCSB

#### Announcements

- Homework #3 due today
- Homework #4 is assigned
- Lab #2 is due on Tuesday AT NOON!
- Class is closed to new registration
- No more switching lab times
- Student Shen, Jinxu please identify yourself!

### Note on Turning In Homework

From Now On...

#### **PLEASE STAPLE YOUR HOMEWORK PAGES**  $\odot$

### Lecture Outline

- Simple Flow of Control
- IF/ELSE Statements
- Review of Boolean Operators
	- Truth Tables
- Loops
	- While
	- Do-‐While
	- For
- Notes on Program Style

#### Notes on the cmath Library

- Standard math library in C++
- Contains several useful math functions, like

cos( ), sin( ), exp( ), log( ), pow( ), sqrt( )

- To use it, you must import it at the start of your program #include <cmath>
- You can find more information on this library at: http://www.cplusplus.com/reference/cmath/

## Flow of Control

- Another way to say: The order in which statements get executed
- Branch:

*(verb)* How a program chooses between 2 alternatives

- Usual way is by using an *if-else* statement

**if** 
 (*Boolean 
 expression*) 
 *true statement* **else**   *false 
 statement*

## Implementing IF/ELSE Statements in 
 C++

• As simple as:

```
if (income > 30000)
{	

      taxes_owed = 0.30 * 30000;
}	

else	

{	

      taxes owed = 0.20 * 30000;}	

\frac{1}{\sqrt{1 + \frac{1}{3}}}\int_{\frac{1}{3}}^{\frac{1}{3}} \frac{1}{1} and \frac{1}{3} and \frac{1}{3} and \frac{1}{3} and \frac{1}{3} and \frac{1}{3} and \frac{1}{3} and \frac{1}{3} and \frac{1}{3} and \frac{1}{3} and \frac{1}{3} and \frac{1}{3} and \frac{1}{3} and \frac{Where's the semicolon??!?
          Curly braces are optional if they contain
                            only 1 statement
```
### IF/ELSE in C++

• To do additional things in a branch, use the  $\{\}$  brackets to keep all the statements together

```
if (income > 30000)
{	

  taxes owed = 0.30 * 30000;
  category = "RICH";alert irs = true;
} // end if part of the statement
else	

{	

  taxes owed = 0.20 * 30000;
  category = "POOR";
  alert irs = false;
} //	
  end	
  else	
  part	
  of	
  the	
  statement	

                                                     Groups of statements
                                                      (sometimes called a block)
                                                     \text{kept together with } \{ \dots \}
```
# **Review of Boolean Expressions:** AND, OR, NOT

• Since flow control statements depend on Booleans, let's review some related expressions:

#### AND operator (&&)

- (expression 1) && (expression 2)
- True if **both** expressions are true

#### OR operator (||)

Note: no space between each '|' character!

- $\left(\frac{expression 1}{\left|\frac{1}{expression 2}\right|}\right)$
- True if *either* expression is true

#### **NOT operator (!)**

- !(expression)
- False, if the expression is true (and vice versa)

#### Truth Tables for Boolean Operations

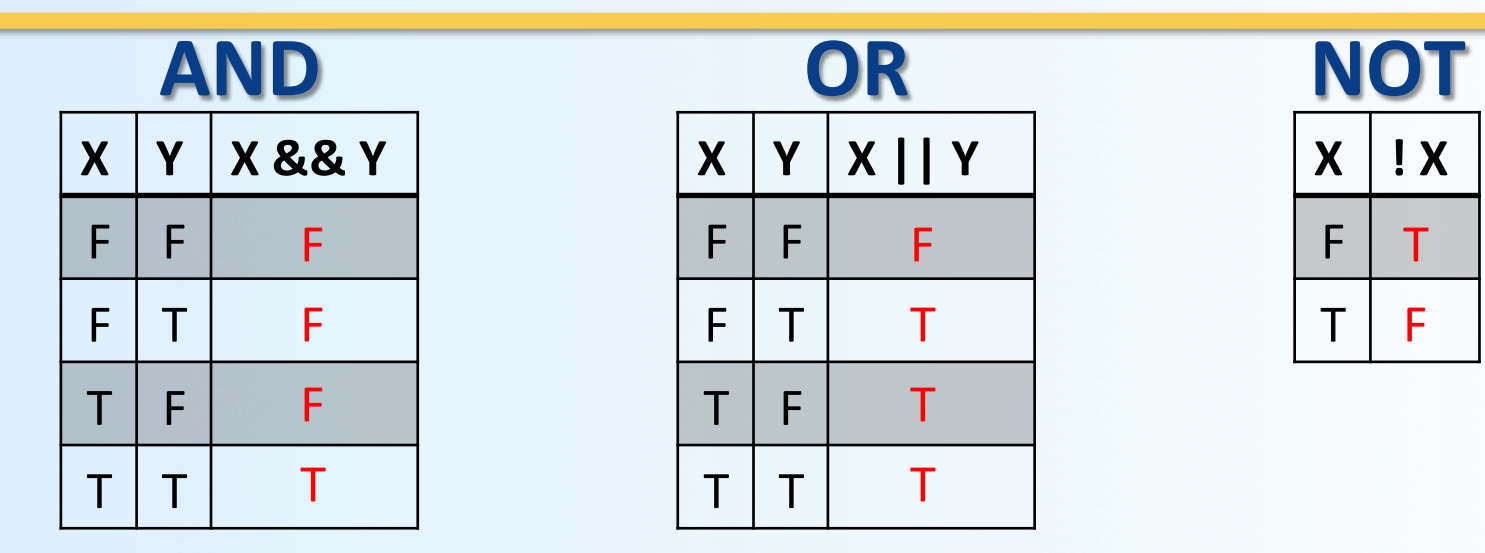

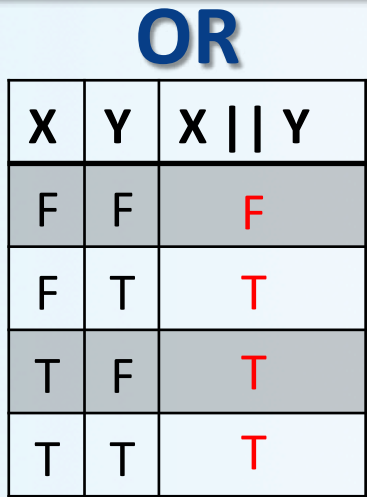

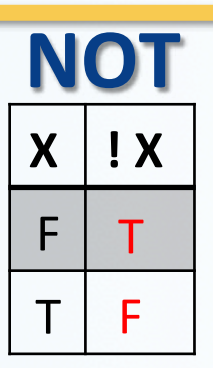

#### **IMPORTANT NOTES:**

- 1. AND and OR are **not opposites** of each other!!
- 2. AND: if just one condition is false, then the outcome is false
- 3. OR: if at least one condition is true, then the outcome is true
- 4. AND and OR are **commutative, but not when mixed** (so, order matters)

$$
X & 8X = Y & 8X
$$
\n
$$
X \otimes B = (X \cup X) \otimes B = (X \otimes B)
$$

 $X \& (Y \mid Z)$  is NOT =  $(X \& X \lor Y) \mid Z$ 

## Precedence Rules on Operations in 
 C++

If parenthesis are omitted from Boolean expressions, the default precedence of operations **Precedence Rules** 

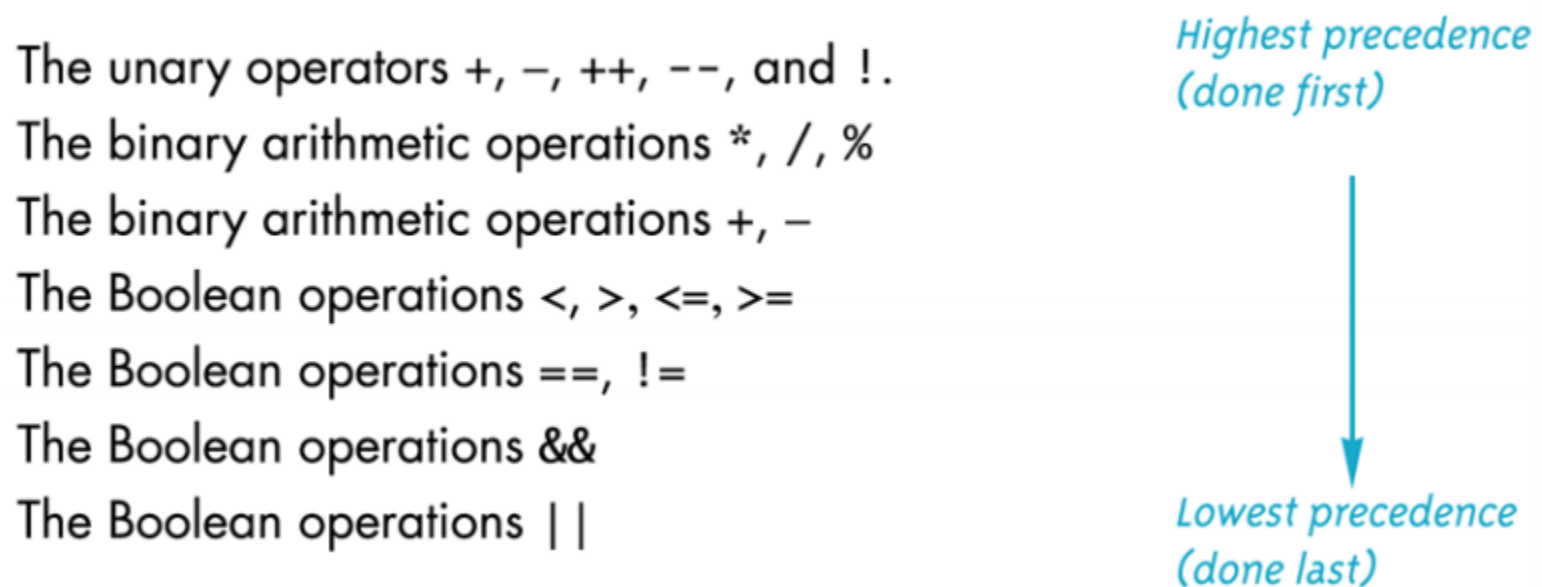

## Examples of IF Statements

if ((x >= 3) & & ( x < 6) )  
\n
$$
y = 10;
$$

• The variable y will be assigned the number 10 only if the variable  $x$  is equal to 3, 4, or 5

> if  $!(x > 5)$  $y = 10;$

- The variable **y** will be assigned the number 10 if the variable **x** is NOT larger than 5 (i.e. if **x** is 4 or smaller)
	- DESIGN TIP: Unless you really have to, avoid the NOT logic operator when designing conditional statements

#### $B$  eware:  $\equiv$  vs  $\equiv$

- ' = ' is the **assignment** operator
	- Used to assign values to variables
	- $-$  Example:  $x = 3$ ;
- $\cdot$   $' = -$  is the **equality** operator
	- Used to compare values
	- $-$  Example: **if** ( $x == 3$ )
- The compiler will actually accept this logical error: if (x = 3)
	- $-$  Why?
	- It's an error of logic, not of syntax
	- But it stores 3 in x instead of comparing x and 3
	- Since the result is 3 (non-zero), the expression is true

## Simple Loops1 *while*

- We use loops when an action must be repeated
- C++ includes several ways to create loops
	- while, for, do...while, etc...
- The while loop example:

int count down =  $3$ ; while (count\_down > 0)<br>  $W_{here'sthesemicolon.221}$ <br>  $W_{here'stheschnicoion.221}$  
 { 
 cout << "Hello ";  $count_down - = 1;$  
 } 

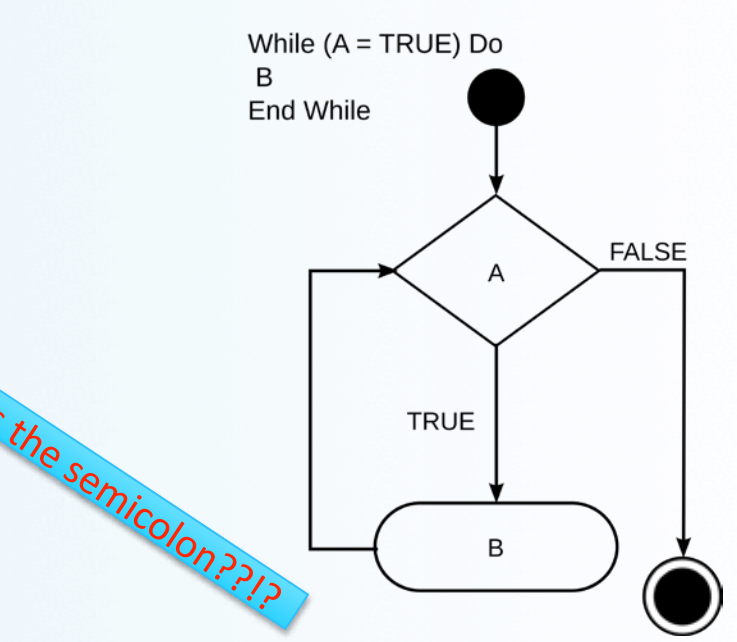

Output is:

#### **Hello 
 Hello Hello**

# Simple Loops2 *do-‐while*

- The **do-while loop**
- Executes a block of code at least once, and then repeatedly executes the block, or not, depending on a given Boolean condition at the end of the block.
	- So, unlike the while loop, the Boolean expression is checked **after** the statements have been executed

```
int flag = 1;
do	

{	

  cout << "Hello ";
  flag - = 1;
}	

while (flag > 0);
                         Why is there a semicolon??!?
```
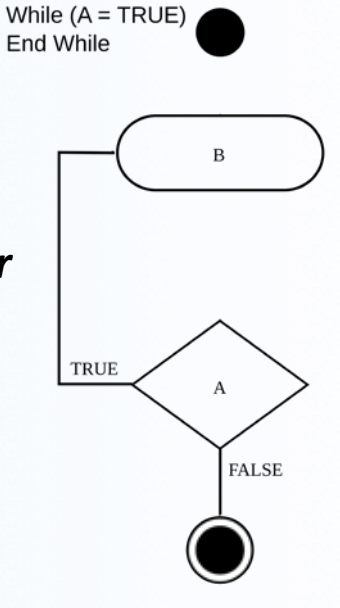

Do B

Output is:

 **Hello**

### Simple Loops3 *for*

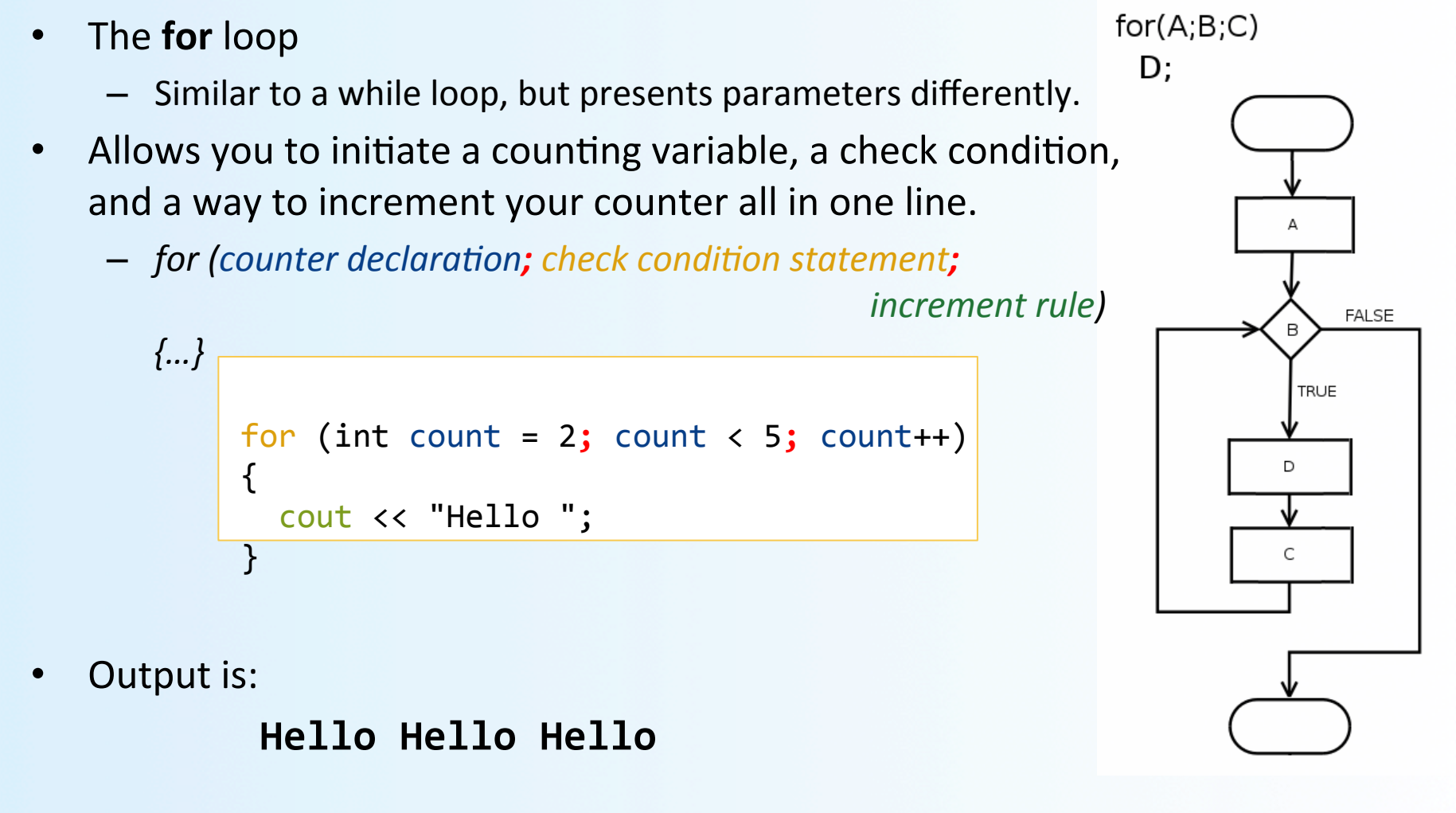

#### Increments and Decrements by 1

In  $C++$  you can increment-by-1 like this:  $a++ \n<$  *more common* or like this:

++a 

Similarly, you can decrement by:

 $a---$  or  $---a$ 

## Infinite Loops

- Loops that never stop  $-$  to be avoided!
	- Your program will either "hang" or just keep spewing outputs for ever
- The loop body should contain a line that will eventually cause the Boolean expression to become false
- **Example**: Goal: Print all positive odd numbers less than 6

```
x = 1;
while (x != 6)\{cout \lt\ltimes \times \lt\lt endl;
   x = x + 2;	
  }
```
• What simple fix can undo this bad design?

while  $(x < 6)$ 

## Sums and Products

- A common task is reading a list of numbers and computing the sum
	- Pseudocode for this task might be:

```
sum = 0;
repeat the following this many times
        \text{cin} \gg \text{next};sum = sum + next; end of loop
```
• Let's look at it as a for-loop in C++ ...

# for-loop for a sum

• The pseudocode from the previous slide is implemented as

```
int sum = 0;for(int count = 0; count < 10; count++)
\{cin >> next;
         sum = sum + next;	

  }
```
• Note that "sum" must be initialized prior to the loop body! – Why?

# for-loop For a Product

• Forming a **product** is very similar to the sum example seen earlier

```
int product = 1;
for(int count = \theta; count < 10; count++) {
        cin >> next;
        product = product * next;	

   }
```
- Note that "product" must be initialized prior to the loop body
	- Product is initialized to 1, not 0!

## Ending a While Loop

- A for-loop is generally the choice when there is **a predetermined number of iterations**
- But what about ending while loops?
- The are 3 common methods:
	- $-$  Ask before iterating
		- $\bullet$  Ask if the user wants to continue before each iteration
	- $-$  List ended with a sentinel value
		- Using a particular value to signal the end of the list
	- $-$  Running out of input
		- Using the *eof* function to indicate the end of a file

## Ask Before Iterating

• A while loop is used here to implement the ask before iterating method to end a loop.

```
sum = 0;
char ans;
cout \lt\lt "Are there numbers in the list (Y/N)?";
\sin \rightarrow \text{ans};while (( ans == 'Y') || (ans == 'y'))<br>{<br>//statements to read and process the number
     cout \langle\langle "Are there more numbers(Y/N)? ";<br>cin >> ans;

  }
```
## List Ended With a Sentinel Value

• A while loop is typically used to end a loop using the list ended with a *sentinel* value method

```
cout << "Enter a list of nonnegative integers.\n"
     << "Place a negative integer after the list.\n";
sum = 0;
cin >> number;
while (number > 0)
   \{//statements to read/process number
       cin >> number;
   }
```
- Notice that the sentinel value is read, but not processed at the end

## Running Out of Input

• The while loop is typically used to implement the running out of input method of ending a loop

```
ifstream infile;	

infile.open("data.dat");	

while (! infile.eof( ) )\{// read and process items from the file
    // File I/O covered in Chapter 6

   }	

        infile.close( );
                            ß We'll cover ifstream objects later in the course
```
### Nested Loops

- The body of a loop may contain any kind of statement, including another loop
	- When loops are nested, all iterations of the inner loop are executed for each iteration of the outer loop
	- *ProTip:* Give serious consideration to making the inner loop a function call to make it easier to read your program

#### Example of a Nested Loop

```
int students(100)
double grade(0), subtotal(0), grand total(0);
for (int count = 0; count < students; count++) {
   cout << "Starting with student number: " << count << endl;
   \cot \leftarrow"Enter his/her grades. To move to the next student, enter a negative number.\ln"
   cin >> grade;
   while (\text{grade} \geq 0) {
        subtotal = subtotal + grade;
        cin >> grade;
   } // end while loop
   cout << "Total grade count for student" << count << "is" << subtotal << endl;
   \mathbf{grad} \cdot \mathbf{total} = \mathbf{grad} \cdot \mathbf{total} + \mathbf{subtotal};
   subtotal = 0;
\frac{1}{2} // end for loop
```
cout << "Average grades for all students=" << grand total / students << endl;

## Notes on Program Style

- The goal is to write a program that is:
	- $-$  easier to read
	- $-$  easier to correct
	- $-$  easier to change
- Items considered a group should look like a group
	- $-$  Use the  $\{ \dots \}$  well
	- $-$  Indent groups together as they make sense
- Make use of comments
	- $-$  // for a single line comment
	- $-$  /\* .... \*/ for multiple line comments
- If a number comes up often in your program (like  $\phi = 1.61803$ ), consider declaring it as a constant at the start of the program:
	- $-$  const double PHI = 1.61803;
	- Constants, unlike variables, cannot be changed by the program
	- Constants can be int, double, char, string, etc...

### TO DOS

• Readings 

- The rest of Chapter 3 in textbook

- Homework #4
- $\cdot$  Lab #2
	- Both due Tuesday

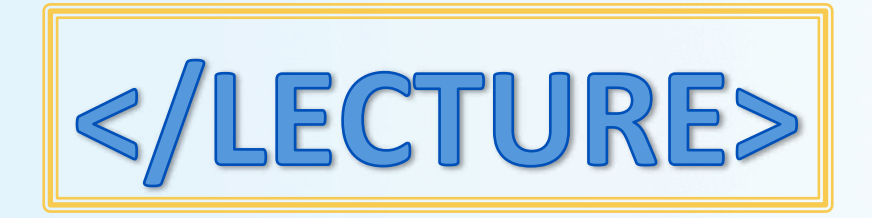